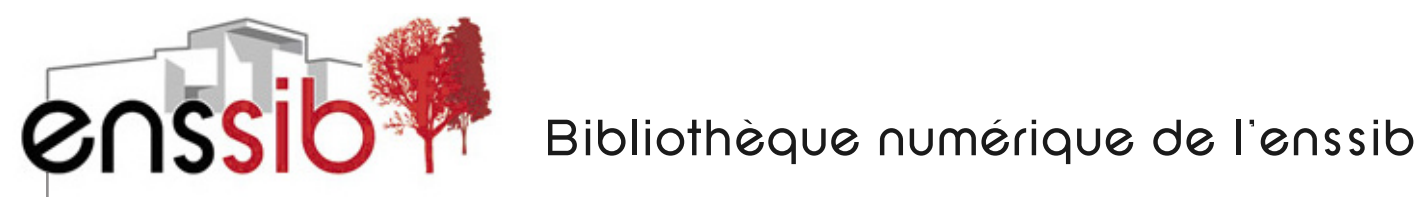

# **Veille et nouveaux outils d'information**

NOËL, Elisabeth Conservateur des bibliothèques / Service FORMIST

NOËL, Elisabeth. Veille et nouveaux outils d'information. *In* DINET, Jérôme (coord.), *Usages, usagers et compétences informationnelles au XXIème siècle*. Paris, Hermès, septembre 2008. Disponible sur : <http://www.enssib.fr/bibliotheque-numerique/notice-1688>

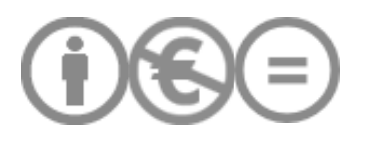

Ce document est diffusé sous licence « **Creative Commons bync-nd** ». Cette licence signifie que le document est mis à disposition selon le contrat **Paternité-Pas d'Utilisation Commerciale-Pas de**  Modification, disponible en ligne à l'adresse http://creativecommons.

org/licenses/by-nc-nd/2.0/fr/ Il est ainsi possible de reproduire, distribuer et communiquer cette création au public, à condition de le faire à titre gratuit, mais ni de le proposer à titre onéreux ni le modifier sans le consentement explicite de l'auteur.

L'ensemble des documents mis en ligne par l'enssib sont accessibles à partir du site : http://www.enssib.fr/bibliotheque-numerique/

# Chapitre X

# Veille et nouveaux outils d'information

# **X.1. Connaitre la veille ?**

« Se mettre en veille » ! Le terme de veille évoque, dans le langage courant, cette expression, qui montre l'ambigüité de sens de ce mot, renvoyant peut-être plus fréquemment à l'action d'interrompre l'activité d'une machine, de s'arrêter, de se mettre en attente qu'à celle de surveiller. Et pourtant, la veille dont il est question ici renvoie bien à la surveillance permanente plus qu'à l'arrêt d'activité, même si dans les deux acceptions du terme, la veille implique une discrétion certaine, un défaut d'activité réellement visible. Ainsi, la notion de durée et celle de discrétion sont communes aux deux sens.

Se mettre en veille, faire de la veille, veiller, surveiller. Il n'est pas difficile, de ce point, de s'aventurer vers la vigilance, vers la surveillance, voire vers l'espionnage. Effectivement, cette notion de veille se retrouve proche de notions que l'on voit se développer comme l'intelligence économique et même la guerre économique, et croise parfois, selon les contextes et surtout les objectifs, la notion d'espionnage. Mais veiller n'est pas espionner, veiller utilise des moyens légaux, des informations disponibles, qu'il s'agit surtout de repérer, et de croiser pour leur donner un sens.

# *X.1.1. D'où vient la veille ?*

La notion de veille elle-même, dans le sens de surveillance qui est le nôtre ici, est une notion finalement assez récente qui s'est développée en France particulièrement depuis la fin des années 1980. Il est alors question de *veille* 

*technologique,* lorsqu'est mis en place un « *Comité d'orientation stratégique de l'information scientifique et technique de la veille technologique* » auprès du Ministère de la recherche et de l'enseignement supérieur. Des déclinaisons du terme apparaissent peu à peu, pour préciser ou élargir l'objet de la veille : « veille stratégique », « veille commerciale », « veille juridique », « veille presse », jusqu'à la « veille informationnelle ».

La notion d'intelligence économique apparait avec la sortie, en 1994, du Rapport « Intelligence économique et compétitivité des entreprises » du Commissariat Général du Plan, dit Rapport Martre [MAR 94], qui en donne cette définition :

 *« L'intelligence économique peut être définie comme l'ensemble des actions coordonnées de recherche, de traitement et de distribution, en vue de son exploitation, de l'information utile aux acteurs économiques. Ces diverses actions sont menées légalement avec toutes les garanties de protection nécessaires à la préservation du patrimoine de l'entreprise, dans les meilleures conditions de délais et de coûts. »*

Les spécialistes différencient aujourd'hui trois grandes familles de veille :

– La **veille technologique** (veille industrielle, veille scientifique) correspond à une surveillance des développements techniques ou scientifiques, des performances de produits, des résultats de recherche, des applications innovantes, ...

– La **veille économique** (veille commerciale, veille concurrentielle ou veille marché) consiste en la surveillance des acteurs de marché, leurs comportements socioculturels, les stratégies commerciales, les évolutions de marché,...

– La **veille réglementaire** (veille normative, veille brevets, veille juridique) : se base sur la surveillance des textes de lois, des normes nationales ou internationales, des accords commerciaux, des dépôts de brevets, des nouveaux labels de produits, ...

#### **X.1.2.** *Et où va-la veille ?*

Un aperçu des formations universitaires offertes laisse transparaître le sens donné aujourd'hui au sens de veille. Sans aller jusqu'à une analyse fine des maquettes et des contenus de formations, un regard sur les libellés des formations permet de constater que le terme de veille est maintenant associé à, voire remplacé par celui d'intelligence économique. Sur 96 formations répondant à la simple requête « veille » dans l'annuaire des formations (tous niveaux) du site l'étudiant<sup>[1](#page-2-0)</sup>, il apparait que ce terme est devenu rare, remplacé par l'occurrence devenue plus fréquente d'intelligence économique.

 $\overline{a}$ 

<sup>1</sup> L'étudiant. Annuaire des formations.

<span id="page-2-0"></span><http://www.letudiant.fr/etudes/annuaire-enseignement-superieur/formation.html>

#### Veille et nouveaux outils d'information 3

| <b>Expressions</b>         | <b>Nombre</b><br>d'occurrences |
|----------------------------|--------------------------------|
| Veille                     |                                |
| Veille stratégique         |                                |
| Veille technologique       | 2                              |
| Veille d'entreprise        | 2                              |
| Intelligence<br>économique | 34                             |

**Figure X.1** *Occurrences dans l'annuaire des formations de l'Etudiants* 

Cette analyse recoupe celle qui peut être effectuée sur des titres parus récemment. La notion d'intelligence économique se substitue maintenant majoritairement à celle de veille dans les titres des ouvrages publiés et dans les articles.

#### **X.1.3.** *Mais de quoi parlons-nous ?*

La veille est définie, selon l'AFNOR [AFN 01] comme une « *activité continue en grande partie itérative visant à une surveillance active de l'environnement technologique, commercial, etc., pour en anticiper les évolutions* », avec une évolution du sens vers une intégration dans la notion émergente d'intelligence économique, dont elle est un élément. Et ce, surtout dans le contexte de l'entreprise et du commerce, pour lesquels la veille est beaucoup plus développée que dans les institutions de recherche du service public.

« Veille - intelligence économique » donc, mais aussi « Veille - recherche d'information ». Autre association de terme qui relève de notre propos, car la veille est souvent confondue avec la recherche d'information. Nombres d'ouvrages concernant la veille sont en fait des précis, des manuels présentant la méthode de recherche d'information, sans aller au-delà. Au mieux, ces ouvrages présentent clairement les quatre étapes essentielles de veille mais la plupart insiste sur la deuxième de ces étapes, voire ne parle que de cette étape, la recherche d'information. Ces ouvrages ont contribué au flou conceptuel qui entoure ce terme de veille.

La veille correspond cependant à un cycle en quatre étapes : le ciblage, la recherche, l'analyse et la diffusion. Un processus complet, une boucle perpétuelle, car la veille est aussi une action qui s'inscrit dans la durée. Le veilleur ne fait pas de

la veille une fois, pour un article ou une communication, pour un projet, pour un exposé, mais il mène une veille sur un certain temps, qui se définit en fonction de ses objectifs, sur quelques mois au minimum.

#### **X.1.4** *Le cycle de la veille*

Les 4 étapes de la veille traditionnellement définies sont :

– le **ciblage**, qui correspond à une définition précise du sujet de la veille : après avoir défini le domaine et les axes de recherche sur lesquels la veille doit être menée (aspects financiers, juridiques, techniques…), il s'agit de choisir les motsclés pertinents qui en permettront la surveillance, mais aussi les sources à observer (surveillance des brevets déposés par telles autres sociétés, analyse des noms de domaines achetés, des mouvements financiers, des publications scientifiques portant sur tels sujets), tout cela en fonction des objectifs précis associés à la veille. Les sources utilisées sont réputées être libres d'accès la plupart du temps (90 % de l'information utile serait disponible de manière directe) ; néanmoins, elles peuvent être gratuites ou payantes ;

– la **recherche** : c'est la démarche plus traditionnelle de recherche d'information, démarche qui doit être répétitive, menée selon une fréquence qui sera définie en fonction des besoins d'information, des outils utilisés et de la nature des informations. La recherche se fera selon les méthodes traditionnelles de recherche d'information ;

– l'**analyse** : la recherche d'information permet d'extraire une masse de données. Mais encore faut-il trouver du sens à ces données. Les méthodes d'analyse de l'information permettent, par des techniques bibliométriques en particulier, de faire parler les ressources repérées ;

– la **diffusion** : les informations trouvées doivent être recoupées, analysées et structurées puis ensuite être diffusées vers les personnes qu'elles sont susceptibles d'intéresser.

Les deux premières étapes, le ciblage et la recherche, sont généralement bien représentées, tant dans les ouvrages sur la veille que dans la mise en œuvre concrète du processus de veille dans les établissements. Cependant, l'analyse et la diffusion sont souvent mal orchestrées, et d'ailleurs mal décrites dans les publications.

# **X.1.5.** *Qui fait de la veille ?*

Normalement, et surtout en la prenant dans le sens de veille stratégique, de veille technologique ou d'intelligence économique, la veille est essentiellement mise en place dans des entreprises, des organismes de recherche privés. Elle semble peu présente dans les institutions publiques, même si des cellules de veille peuvent y être repérées. Il semble que dans ces entreprises privées, le cycle soit plus complet que dans les institutions publiques, car plus stratégiques sûrement.

Cependant, si on assimile la veille essentiellement à la recherche d'information, il est évident qu'elle s'inscrit alors réellement dans la démarche informationnelle qui se doit d'être constante chez les chercheurs, les étudiants, les enseignants. Elle déborde alors de ses acteurs traditionnels. Il est donc intéressant de voir comment elle est mise en œuvre, avec quels outils spécifiques et si l'apparition de ce qui est communément appelé le « web 2.0 » modifie son application quant aux outils et aux acteurs.

### **X.2. Évolution actuelle des outils**

Au-delà de la définition même de la notion de veille, intéressons-nous maintenant aux manières de la mener. La veille est en effet une procédure qui utilise des outils variés, dédiés ou non à ces fonctions.

### **X.2.1** *Outils et logiciels traditionnels pour la veille*

Il existe tout une gamme d'outils qui permettent de mener une veille, outils la plupart du temps dédiés à l'une des quatre étapes que nous avons vues précédemment, même si certains outils peuvent couvrir plusieurs étapes voire l'ensemble du cycle.

#### X.2.1.1*. Le ciblage*

C'est ainsi que nous allons trouver des outils de « sourcing », permettant de mieux définir le ciblage. Ce ne sont pas eux qui permettront de définir les axes stratégiques à surveiller, ou les mots clés importants, ce travail reste à opérer, néanmoins ils aident une fois ces choix faits, à trouver les meilleures sources d'information. Font généralement partie de cette catégorie les :

– **cartes heuristiques** ou **cartes conceptuelles** (mind mapping), qui permettent de noter des relations, d'associer des concepts. Très opératoires en phase amont, lors de la définition d'un sujet de recherche, elles permettent une phase de *brain storming.* Des logiciels comme *Freemind* (logiciel libre et gratuit, [http://freemind.sourceforge.net/wiki/index.php/Main\\_Page](http://freemind.sourceforge.net/wiki/index.php/Main_Page)) et *Mindmanager* (logiciel propriétaire et payant, [http://www.mindjet.com/fr/\)](http://www.mindjet.com/fr/) en sont de parfaits exemples ;

– **outils de gestion de signets**, qui permettent ainsi de conserver des listes de sites à interroger. *AcqUrl* (logiciel gratuit, <http://www.acqurl.com/>) permet ainsi d'organiser très précisément des signets

|                                                                                        | Full size Screen Shot of the AcqURL Main Screen:       |                                 |                                |  |  |
|----------------------------------------------------------------------------------------|--------------------------------------------------------|---------------------------------|--------------------------------|--|--|
| AcqURL: disk   Television: Page 10 of 22   715 Bookmarks                               |                                                        |                                 |                                |  |  |
|                                                                                        | File Setup Browsers Bookmarks Tabs Go Help<br>Glen web |                                 |                                |  |  |
| $\circ$<br><del>2 8 8 5 6 1</del> F 6 6 6 6 <del>6 6</del> ⊠ 6 6 6 6 6 <b>6 6</b><br>▼ |                                                        |                                 |                                |  |  |
| News<br>۰                                                                              | Information<br>۰                                       | $\blacklozenge$ Music           | ◆ Movie                        |  |  |
| $\angle$ ABCNEWS                                                                       | $\angle$ A&E                                           | $\angle$ MTV                    | $\angle$ Disney                |  |  |
| $\angle$ CBS News                                                                      | $\angle$ C-Span                                        | $\angle$ VH1                    | $\angle$ HBO Online            |  |  |
| ON CNN                                                                                 | $\angle$ Food TV                                       |                                 | Movie Channel, The             |  |  |
| $\angle$ FOX News                                                                      | History Channel                                        |                                 | <b>Z</b> Showtime Online       |  |  |
| <b>AL</b> MSNBC                                                                        | Home & Garden Televis                                  |                                 | Sundance Channel               |  |  |
|                                                                                        | $\angle$ Lifetime                                      |                                 | <b>Z</b> Turner Classic Movies |  |  |
|                                                                                        | Outdoor Channel                                        |                                 |                                |  |  |
|                                                                                        | Travel Channel                                         |                                 |                                |  |  |
|                                                                                        |                                                        |                                 |                                |  |  |
| General<br>۰                                                                           | <b>◆</b> Sports                                        | $\bullet$ Misc.                 |                                |  |  |
| <b>CO</b> ABC                                                                          | <b>E</b> Broadcast Live                                | QVC Home Shopping               |                                |  |  |
| $\bullet$ CBS                                                                          | <b>∠</b> Speedvision                                   | Television Internet             |                                |  |  |
| $\angle$ E online                                                                      | ⊙ Sports-CBS.SportsLine / Weather Channel              |                                 |                                |  |  |
| $\angle$ NBC                                                                           |                                                        |                                 |                                |  |  |
| ▲ Nickelodeon                                                                          |                                                        |                                 |                                |  |  |
| TBS superstation                                                                       |                                                        |                                 |                                |  |  |
| <b>IN</b> TV Guide                                                                     |                                                        |                                 |                                |  |  |
| <b>Z</b> USA Network                                                                   |                                                        |                                 |                                |  |  |
|                                                                                        |                                                        |                                 |                                |  |  |
| <b>Television</b><br><b>Magazines</b>                                                  | <b>Movies</b><br>Shareware                             | <b>Desktop</b><br><b>Travel</b> | <b>Hotels</b><br>Agencies      |  |  |
| Data Search<br>Employment<br>Reference<br>People Search<br>State Info<br>Whatever      |                                                        |                                 |                                |  |  |
| <b>Health</b><br>Finance                                                               | Sports<br>Shopping                                     | <b>Stores</b><br>Food           | Wine<br>Newspapers             |  |  |

**Figure X.2***. Copie d'écran du logiciel AcqURL (source AcqURL, <http://www.acqurl.com/acqscr.php> )* 

# X.2.1.2*. La recherche*

La collecte de l'information concerne des sources de types variés :

– des **sources électroniques**, disponibles gratuitement ou non : pages web, forums, revues en ligne, bases bibliographiques électroniques,…

– les **médias traditionnels**, principalement la presse et surtout la presse spécialisée, que ce soit sous forme papier ou électronique,

– les **sources humaines**, qu'il ne faut pas négliger, c'est-à-dire toute les données qui peuvent être collectées lors de rencontres avec des collègues, d'entretiens avec des spécialistes ou des experts, à l'occasion de salons, de colloques ou d'échanges informels.

Il est clair que les ressources électroniques gagneront à être interrogées de manière automatisée. Les outils utilisés à ces fins effectuent une surveillance selon les critères définis par l'utilisateur : requête pour l'interrogation, source à consulter, périodicité d'interrogation. Certains de ces outils peuvent aller jusqu'à des interrogations très évoluées de sources parfois complexes et proposent des fonctionnalités qui peuvent être appréciables comme le dédoublonnage ou l'extraction automatique de notions importantes.

On a l'habitude de faire entrer dans cette catégorie d'outils :

– les **agents de surveillance** : ils examinent un ensemble de ressources en ligne (sites Internet, forums, listes de diffusion) d'après une liste fixe et signalent les modifications sur ces ressources (comparaison du contenu des pages entre deux laps de temps) ; les outils se distinguent par les possibilités de paramétrage : finesse dans le choix de la périodicité, l'analyse de certaines balises sur les pages… *Website watcher* (logiciel gratuit en version d'essai, <http://www.aignes.com/> ) en est un représentant type ;

– les **agents de recherche** : ils lancent régulièrement des requêtes, qui peuvent être plus ou moins évoluées (par exemple, ils peuvent aller jusqu'à interroger par des interrogations complexes des bases accessibles après identification sur mot de passe), et ils traitent les résultats (dédoublonnage, ordonnancement des résultats). *Copernic Agent* est un des agents de recherche les plus répandus (logiciel gratuit en version basic, <http://www.copernic.com/fr/>). Il faut ici mentionner la possibilité de créer des alertes avec *Google* ;

– les **aspirateurs de sites** : ils recopient les pages d'un site sur l'espace de stockage désiré, en entrant plus ou moins en profondeur à l'intérieur du site, et peuvent en analyser les modifications. *Wisigot* (logiciel gratuit en version light, [http://www.wysigot.com/fr/\)](http://www.wysigot.com/fr/) fait partie de cette famille.

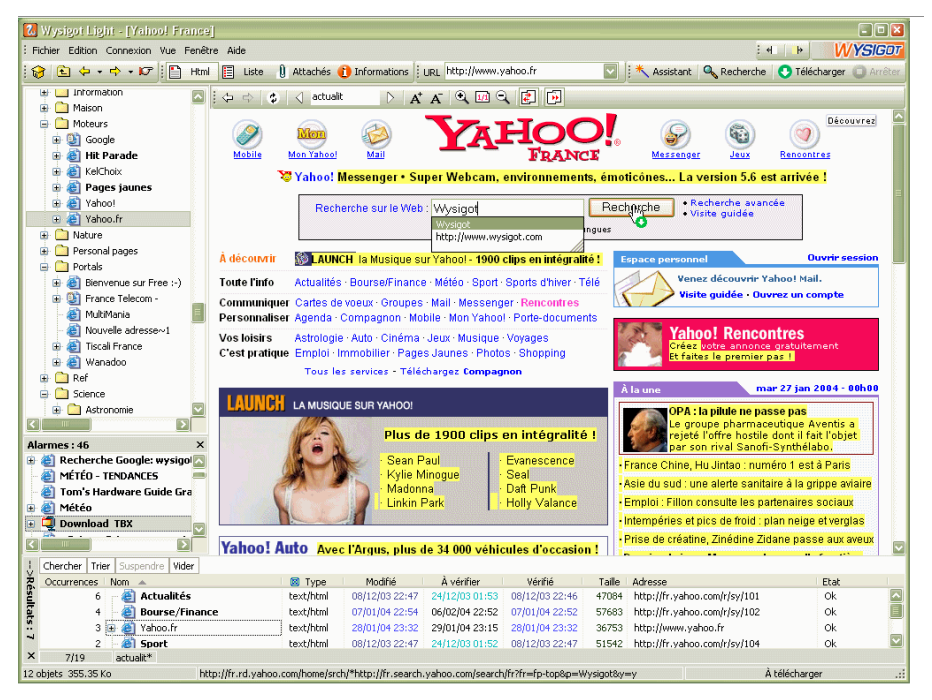

**Figure X.3.** *Copie d'écran d'une page Yahoo capturée par le logiciel Wysigot, (source Wysigot, [http://www.wysigot.com/fr/screenshots.html\)](http://www.wysigot.com/fr/screenshots.html)* 

# X.2.1.3*. L'analyse*

La récolte effectuée, le veilleur se trouve confronté à une masse énorme d'information. Comment en extraire les données essentielles ?

Certains outils peuvent aider à cette tâche :

– les **outils de classification et de catégorisation** permettent de générer automatiquement des plans de classement ou des dossiers thématiques, en déduisant à partir des occurrences des mots les thèmes principaux et en organisant les informations à l'intérieur de ces dossiers. La technologie proposée par *Vivisimo* (<http://vivisimo.com/>) est très représentative de ce fonctionnement. On parle aussi de clustérisation ;

# Veille et nouveaux outils d'information 9

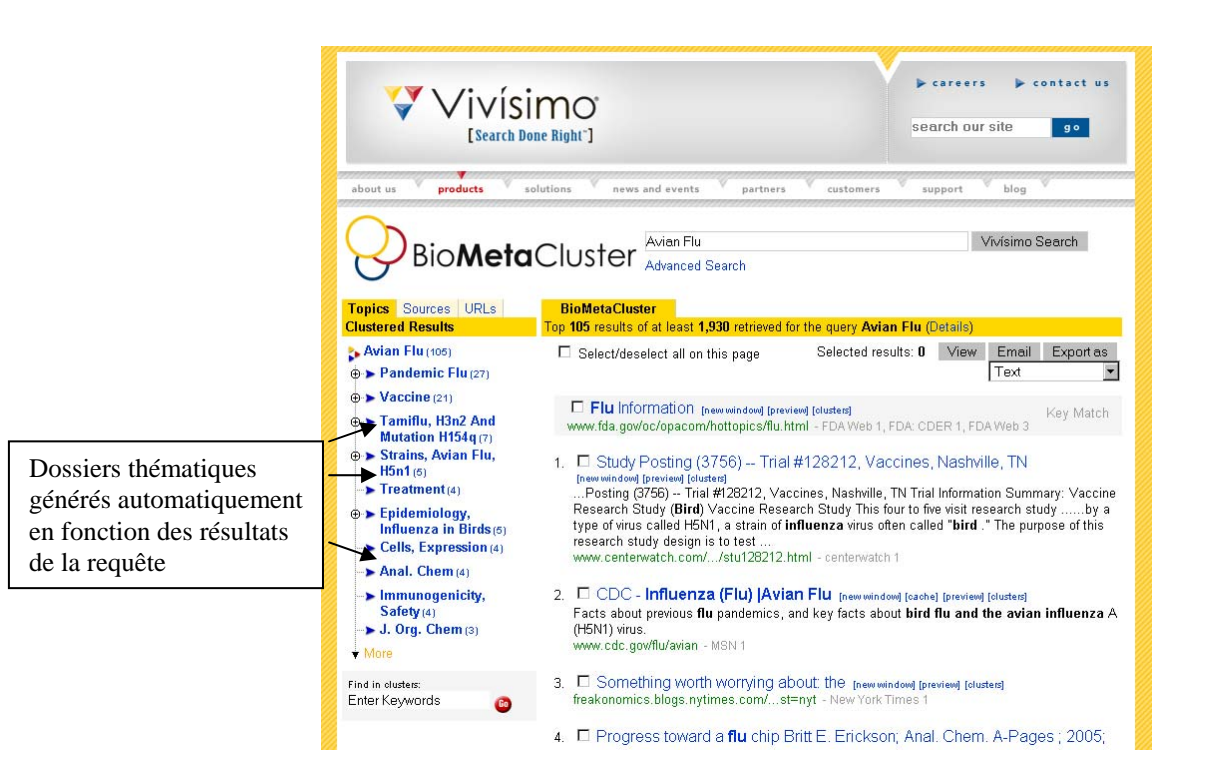

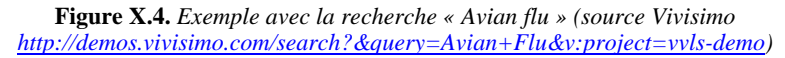

– les outils de **résumés automatiques** : ces outils définissent automatiquement, en fonction de leur position en général, les éléments essentiels d'un texte et les extraient, pour les présenter sous une forme plus ou moins condensée. *Copernic Summarizer* permet de tester cette fonctionnalité dans sa version d'essai ([http://www.copernic.com/fr/products/summarizer/index.html\)](http://www.copernic.com/fr/products/summarizer/index.html). Les traducteurs automatiques peuvent être signalés, mais ces deux catégories d'outils produisent des résultats très bruts ;

| attali.pdf - Copernic Summarizer<br>$-101 \times$                                                                                                    |                                                                                                    |  |  |  |  |
|----------------------------------------------------------------------------------------------------|----------------------------------------------------------------------------------------------------|--|--|--|--|
| Eichier Edition Affichage Dutils Aide                                                                                                    |                                                                                                    |  |  |  |  |
| Résumer fichier & Résumer page Web   A Imprimer   Exporter C Envoyer   En Copier X Supprimer   2                                                                                                    |                                                                                                    |  |  |  |  |
| attali.pdf                                                                                                    | Lonqueur du résumé: 250 mots                                                                                                    |  |  |  |  |
| <b>Concepts</b><br>oeuvre la réforme.<br><b>France</b>                                                                                                    | Il part d'un diagnostic de l'état du monde et de la France : de ce qu'il faut changer, de ce qui peut l'être, et de la facon de mettre en                                                                                                    |  |  |  |  |
| entreprises                                                                                                    | Plus de 100 pays dans le monde ont aujourd'hui un taux de croissance de leur Produit intérieur brut (PIB) supérieur à 5 %.                                                                                                    |  |  |  |  |
| services<br>publiques<br>emplois<br>développement<br>administrations<br>croissance mondiale<br>financements<br>professions<br>métiers.<br><b>réformes</b><br>concurrence.<br>pleinement<br>salariés<br>acteurs mobiles. | C'est pour eux, en priorité, que nous voulons ce projet, et ainsi faire gagner la France.                                                                                                    |  |  |  |  |
|                                                                                                    | Pour mener à bien ces réformes, l'État et les autres collectivités publiques doivent être très largement réformés.                                                                                                    |  |  |  |  |
|                                                                                                    | La France doit d'abord participer à la croissance mondiale, et pour cela se doter des moyens humains et matériels nécessaires.                                                                                                    |  |  |  |  |
|                                                                                                    | La créativité, la mobilité et l'agilité de la jeunesse sont avant tout déterminées par la maîtrise des comportements et des savoirs<br>fondamentaux acquis dès le plus jeune âge.                                                                                                    |  |  |  |  |
|                                                                                                    | Chaque collégien effectuera à partir de la 4e une semaine de stage par trimestre (au lieu de 2 à 5 jours par an comme actuellement), dans<br>des entreprises ou des associations en liaison avec les régions, les pôles de compétitivité, les chambres de commerce et les chambres de                                              |  |  |  |  |
|                                                                                                    | Les universités qui ne l'ont pas encore mis en place doivent créer un service d'accompagnement pour la recherche de ces stages et passer<br>des accords avec des entreprises de facon à créer une relation continue.                                                                                                    |  |  |  |  |
|                                                                                                    | Il convient, dans une carte universitaire nouvelle, de faire émerger par appel d'offres (à la faveur d'un processus d'évaluation mené dans<br>chaque département universitaire et chaque établissement d'enseignement supérieur), 10 ensembles d'excellence que l'on nommera<br>«Pôles universitaires pluri disciplinaires» (PUP). |  |  |  |  |

**Figure X.5.** *Le rapport Attali, résumé en 250 mots avec Copernic Summarizer.* 

– il existe aussi des **outils d'extraction de connaissances**, d'analyse de contenu, comme Wordmapper [\(http://www.grimmersoft.com/Wordmapper-s-56.html\)](http://www.grimmersoft.com/Wordmapper-s-56.html) censés permettre d'extraire l'information essentielle dans une masse d'information non structurée. Les techniques de text mining (ou fouille de textes) qui sont alors utilisées facilitent, sur la base d'une analyse sémantique, le traitement des textes et extraient, à partir de données hétérogènes et non structurées, de l'information en y apportant du sens.

Au-delà de ces outils d'analyse, il restera essentiel de qualifier les informations retrouvées, c'est-à-dire les évaluer : vérifier leur véracité, évaluer leur intérêt et leur qualité (l'information est-elle complète, suffisante ?), ce qui peut difficilement se faire de manière automatique. L'humain reste essentiel.

# X.2.1.4*. La diffusion*

Pour la diffusion des résultats de la veille, les outils traditionnels de communication sont valables. *Messagerie électronique*, *newsletters* sont les plus faciles à utiliser. Les moyens électroniques sont sans contexte très faciles d'utilisation, d'autant que de nombreux documents sont directement produits sous cette forme. *L'intranet* trouve ici aussi une place essentielle.

On voit cependant apparaître des stratégies plus développées pour cette diffusion, via des blogs ou des outils collaboratifs, sur lesquels nous reviendrons.

#### **X.2.2.** *Des outils spécifiques à la veille sont-ils nécessaires ?*

Nous avons ici détaillé quelques outils, parmi ceux disponibles, utilisables pour chaque étape de la veille, et qui ne sont pas toujours dédiés à cette fin. Il faut cependant remarquer qu'il existe quelques outils spécifiquement développés pour cela, et même certains qui sont capables de couvrir l'ensemble du processus de veille. Des progiciels de veille payants, comme *Digimind* [\(http://www.digimind.fr/](http://www.digimind.fr/)) permettent de couvrir une ou plusieurs de ces étapes, en fonction des besoins de chaque établissement.

Une étude sur les pratiques actuelles de veille en entreprises [SCH 07] montre que même dans le cadre d'une veille stratégique, et alors que des moyens humains et financiers existent, peu d'outils spécifiquement dédiés à cet usage sont finalement utilisés : les entreprises bricolent plutôt avec des outils très classiques, comme les moteurs généralistes et les métamoteurs pour la recherche, le courrier électronique pour la diffusion. Malgré ces pratiques et une performance faible constatée, 76 % des responsables de veille s'estiment satisfaits des résultats de leur cellule de veille2.

On peut alors supposer que de tels dispositifs de veille peuvent :

– être adoptés en dehors du contexte de l'entreprise, par exemple dans celui de l'u niversité, par les chercheurs ou, pourquoi pas, par les étudiants ;

– être améliorés par l'utilisation de nouveaux outils comme ceux du web 2.0.

informatiques peut apporter à la veille, et comment la veille peut être menée de manière plus généralisée par les enseignants, des chercheurs, des étudiants. Nous allons donc maintenant envisager ce que l'évolution des outils

#### X.2 .3. *De nouveaux outils avec le web 2.0*

interactions. Nous allons donc voir quelles fonctionnalités issues de ce terme à la mode peuvent être utiles dans le cadre de la veille. Internet était déjà inclus dans la pratique des veilleurs, aussi bien pour la recherche de sources que pour les outils qu'il rend disponibles. Or Internet vient de connaitre une évolution, celle du web 2.0, censé placer l'utilisateur au centre des

Tim O'Reilly [ORE 05] qui a créé ce terme en aout 2004, a donné les caractéristiques suivantes<sup>3</sup> du web  $2.0$ :

1- le web en tant que plate-forme ;

 $\overline{a}$ 

<sup>2</sup> A noter cependant que les auteurs du rapport précisent que « la question [est] par nature assez biaisée lorsqu'elle est directement posée au responsable d'une cellule de veille ».

<sup>3</sup> Traduction française, <http://www.eutech-ssii.com/ressources/view/1>

2- tirer parti de l'intelligence collective ;

- 3- la puissance est dans les données ;
- 4- la fin des cycles de release<sup>4</sup> ;
- 5- des modèles de programmation légers ;
- 6- le logiciel se libère du PC ;
- 7- enrichir les in terfaces utilisateur.

sites statiques utilisés pour publier, diffuser ou chercher des informations, sites que l'on pouvait juste consulter. Au-delà du phénomène de mode, du terme dont le marketing s'est emparé, il faut essentiellement retenir que le web 2.0 (appelé ainsi en référence à la numérotation des logiciels) est un web qui propose une plate-forme accessible de partout pour des services informatiques plus interactifs, offerts librement à des usagers qui constituent des réseaux et fournissent les données. Le partage de ces données, la personnalisation des services en sont les maitres mots, donnant souvent l'impression que l'utilisateur est au centre des préoccupations. Le web « 1.0 », lui, proposait des

usages dans lesquels le partage d'information et les réseaux sociaux sont prépondérant s. Techniquement, ce nouveau web s'appuie sur des « web services » qui simplifient la communication et l'échange de données entre des applications et des systèmes hétérogènes. Ce qui permet d'améliorer les interfaces des utilisateurs, et autorise ainsi une appropriation beaucoup plus facile du web, créant de nouveaux

Concrètement, les applications web 2.0 les plus significatives sont les suivantes

#### X.2 .3.1. *Les blogs*

 $\overline{a}$ 

Ces sites web sont constitués de billets (post) classés de manière antéchronologique. La publication y est généralement facilitée par des logiciels qui en simplifient l'administration, comme *Wordpress* ([http://www.wordpress](http://www.wordpress-fr.net/telechargements)[fr.net/telechargements\)](http://www.wordpress-fr.net/telechargements) ou *Dotclear*. [\(http://www.dotclear.net/](http://www.dotclear.net/)). Ils peuvent être aussi ouverts très facilement sur des sites de blogs (*Wordpress* toujours, http://www.wordpress-fr.net/, *Blogspirit, http://www.blogspirit.com/fr/*…).

L'organisation antéchronologique permet d'avoir toujours l'information la plus récente directement consultable. Pour retrouver d'une autre manière les billets, ceux-ci peuvent se voir définis par des mots-clés, nommés **tags**, librement attribués par l'auteur du billet, ou rentrés dans des catégories qu'il aura prédéfinies et qui permettront de classifier les billets.

<sup>4</sup> Release, qui en anglais signifie « libération », est un terme utilisé pour parler des versions des logiciels, qui se suivent.

Les lecteurs du blog peuvent proposer des **commentaires** pour chaque billet, ce qui permet d'entretenir une certaine interactivité entre auteurs et internautes. L'auteur propose aussi un **blogroll**, c'est-à-dire une liste de blogs, ou de sites vers lesquels le blogueur établit des liens.

### X.2.3.2. *Les fils RSS :*

L'explosion des blogs a généralisé les **fils RSS**, fichiers au format XML générés automatiquement à une adresse fixe (celle du « fil RSS ») qui sont mis à jour à chaque création d'un nouveau billet. Les blogs ne sont pas les seuls à proposer des fils RSS, certains logiciels comme Spip, logiciel de gestion de contenu, les proposent aussi de manière native. Mais l'explosion du nombre de blogs a vu s'accroitre les fils RSS, et par-là les outils pour les exploiter et leur usage.

Les fils RSS peuvent être utilisés de plusieurs manières :

– pour suivre des actualités, en s'abonnant à ces fils via des outils de plus en plus élaborés ;

– en intégrant ces fils RSS dans des pages web, ce qui constitue la **syndication**.

#### X.2.3.3. *Les outils collaboratifs*

Les **outils collaboratifs** se sont eux-aussi développés, le web comme plateforme facilitant le partage d'information et le travail à plusieurs. Pratiquement tous les types d'applications informatiques trouvent en effet maintenant leur déclinaison en ligne : se sont ainsi développées de véritables suites logicielles en ligne :

– *Zoho* ([http://www.zoho.com/\)](http://www.zoho.com/) propose en ligne de nombreuses applications de bureautique traditionnelle (traitement de texte, tableur,…) mais aussi d'autres applications comme la messagerie, la gestion de projet…

– *ThinkfreeOffice* ([http://www.thinkfree.com/\)](http://www.thinkfree.com/), suite bureautique en ligne, comprenant l'équivalent de Word, PowerPoint, et Excel.

– *Google*, pour les utilisateurs qui ont un compte *Gmail*,(service de messagerie de Google) offre aussi de nombreuses possibilités : *googledocs* ([http://docs.google.com/\)](http://docs.google.com/) pour la bureautique en ligne, agenda…

Des outils d'analyse et de visualisation de l'information se développent aussi en ligne : *ManyEyes* [\(http://services.alphaworks.ibm.com/manyeyes/app](http://services.alphaworks.ibm.com/manyeyes/app)), *Touchgraph* ([http://www.touchgraph.com/\)](http://www.touchgraph.com/). Ces outils traduisent des données de type varié sous forme visuelle.

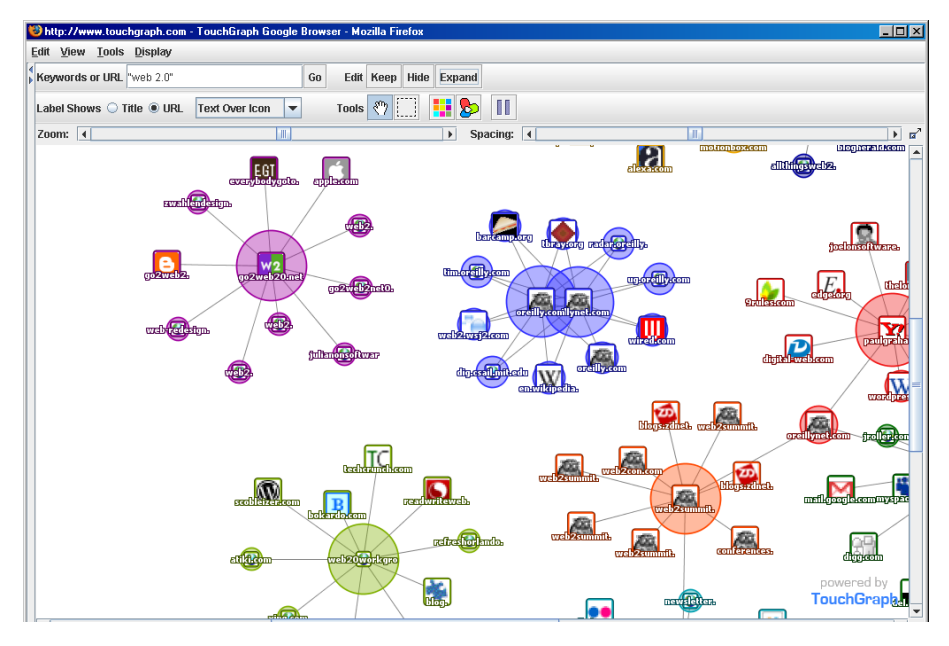

**Figure X.6.** *L'expression « web 2.0 » sur Touchgraph.* 

Les fonctionnalités de ces applications permettent de partager les documents réalisés et aussi de travailler à plusieurs, en même temps, sur ces documents. Ce principe est celui des wikis, emblématiques du web 2.0.

#### X.2.3.4. *Les wikis*

Le **wiki** est en fait un simple site web pour lequel les fichiers ne sont pas protégés en écriture. Ainsi, chacun peut accéder à chaque fichier et y apporter librement des modifications. Les interfaces d'utilisation des wikis se sont grandement améliorées, et permettent maintenant une prise en main plus facile.

Créée en 2001, *Wikipedia* [\(http://fr.wikipedia.org/\)](http://fr.wikipedia.org/) en est l'exemple le plus connu ; cependant qui dit wiki ne dit pas encyclopédie Ces outils facilitent grandement l'écriture collaborative et sont très efficaces dans le cadre de projets en groupe.

#### X.2.3.5. *Le partage de données*

Le partage de données est aussi un élément essentiel du web 2.0. Les diaporamas peuvent être mis en ligne sur des sites comme *Slideshare* ([http://www.slideshare.net/\)](http://www.slideshare.net/), les photos sont présentées sur *Flickr* (<http://www.flickr.com/>), les vidéos sur *Youtube* [\(http://fr.youtube.com](http://fr.youtube.com/)) ou *Dailymotion* (<http://www.dailymotion.com/fr>). L'information devient citoyenne avec *Agoravox* [\(http://www.agoravox.fr/](http://www.agoravox.fr/)).

Les signets sont maintenant directement en ligne, avec des applications comme *Del.icio.us* [\(http://del.icio.us/](http://del.icio.us/)), *Furl* [\(http://www.furl.net/](http://www.furl.net/)) ou même *Connotea* (<http://www.connotea.org/>) pour des liens vers des références à des articles scientifiques.

| del.icio.us / url                                                                                                    | popular   recent<br>login   register   help                                                                                                    |  |
|----------------------------------------------------------------------------------------------------|----------------------------------------------------------------------------------------------------|--|
| » del.icio.us history for http://www.oreillynet.com/pub/a/or                                                                                                    | del.icio.us -                                                                                                    |  |
| check url                                                                                                    | search                                                                                                    |  |
| O'Reilly -- What Is Web 2.0<br>http://www.oreillynet.com/pub/a/oreilly/tim/news/2005/09/30/what-is-web-20.html<br>this url has been saved by 10470 people.<br>save this to your bookmarks »<br>user notes<br>Feb '08 | common tags<br>cloud   list<br>2 2.0 ajax article articles blog blogging business<br>definition design education history internet media<br>oreilly reference research social software<br>o'reilly<br>technology web Web2.0<br>web 2.0 webdesign |  |
| WHAT THE HELL IS WEB 2.0?                                                                                                    | posting history                                                                                                    |  |
| rvan.preslev                                                                                                    | » first posted by ermiasyosef to oreilly web internet                                                                                                    |  |
| description of web2.0                                                                                                    | technology 2.0 article web 2.0                                                                                                    |  |
| faith61                                                                                                    | Feh 118                                                                                                    |  |
| The concept of "Web 2.0"<br>MicrolearningOrg<br>O'Reilly, Tim. What Is Web 2.0: Design Patterns and Business Models for the Next Generation of<br>Software. O'Reilly [en línea] 2005<br>Biblioteca2.0                | by hurlbuse to jolt<br>by tgravina to system: unfiled<br>by ManuRR to web20<br>by Anskes to o'reilly web2.0                                                                                                    |  |
| Definición de O'reilly. Página muy completa                                                                                                    | by David Renshaw1 to web, 2, 2.0                                                                                                    |  |
| rutiquti                                                                                                    | by simonra to web 2.0                                                                                                    |  |
| The original O'REilly definition.                                                                                                    | by pioopioo to web2.0 internet                                                                                                    |  |
| reannon                                                                                                    | by piseth to web2.0                                                                                                    |  |
| Description of web2.0 details                                                                                                    | by Akmoznoh to web2.0 technology oreilly projectx                                                                                                    |  |
| justbala                                                                                                    | by dbohman to timo'reilly web2.0                                                                                                    |  |
| oreilly, net                                                                                                    | by hkaineder to web2.0 web20                                                                                                    |  |
| robobooga                                                                                                    | by rivercity to web2.0                                                                                                    |  |
| Web 2.0 and O'Reilly                                                                                                    | by ryan.presley to internetlaw                                                                                                    |  |
| tearamel<br>Tim O'Reillys opprinnelige artikkel om Web 2.0 fra 2005. O'Reilly Media lansere begrepet Web 2.0 på en<br>konferanse i 2004.<br>halcahihlintakat                                                         | by biawabramo to web 2.0 internet<br>by faith61 to jobrelated web20<br>by mothergeek at broadside to business, internet web                                                                                                    |  |

*Figure X.***7.** *Del.icio.us (<http://del.icio.us/>) : sauvegarde de l'article de Tim O'Reylly* 

*Sont visibles les notes d'utilisateurs sur cet article, les tags associés et les comptes d'utilisateurs qui ont enregistré ce lien.* 

**Del.icio.us** permet ainsi d'enregistrer facilement toutes les adresses de liens que l'utilisateur veut conserver, et d'y associer des tags, mots-clés personnels. Mieux, il permet aussi de voir quel autre internaute à enregistré le même lien, les mots-clés qui y ont été associés, et ensuite de naviguer parmi les liens publics d'autres utilisateurs. Des fils RSS sont aussi associés à Deli.icio.us, et permettent de s'abonner aux signets enregistrés par un internaute ou en relation avec un ou plusieurs tags.

Sur le registre du partage encore sont apparus des sites avec lesquels il est possible d'indexer sa bibliothèque particulière, comme *Babelio* (<http://www.babelio.com/>) ou *LibraryThings* [\(http://www.librarything.com/\)](http://www.librarything.com/). Près de 25 millions d'ouvrages y sont d'ores et déjà signalés, et on y retrouve de nombreuses fonctionnalités de web 2.0 présentes sur d'autres sites de partage.

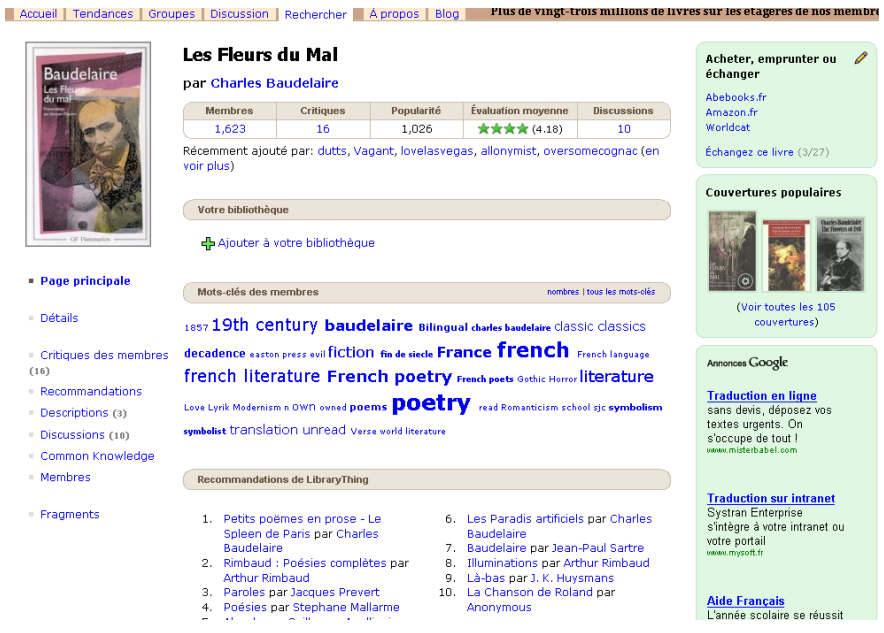

*Figure X.***8.** *Les fleurs du mal de Baudelaire, décrites dans LibraryThings (<http://www.librarything.com/>).* 

*Sont accessibles les tags associés, les collections où il se trouve,…* 

On trouve ici les **recommandations** de listes d'ouvrages possédés par des internautes qui ont ce livre, d'autres ouvrages écrits par le même auteur, des liens vers des pages web en liens avec le document concerné. Des sites commerciaux comme Amazon ont fait leur force de ce système de recommandations, rappelant les dernières pages consultées par l'internaute et suggérant à l'achat des ouvrages similaires (« *Les clients ayant acheté cet article ont également acheté* » ou « *Les clients ayant consulté cet article ont également regardé* ») ainsi que des **commentaires et des critiques** des lecteurs.

 Les **tags** et **nuages de mots-clés** sont presque systématiques dans les applications de partage du web. Il s'agit là d'une indexation par l'utilisateur, donc proche d'une indexation libre, naturelle, sûrement plus proche des besoins des utilisateurs mais pas contrôlée, elle n'est donc pas à l'abri de fautes d'orthographe et de subjectivité.

# X.2.3.6. *Les agrégateurs*

Enfin, le RSS est presque systématisé sur toutes ces applications et permet de disposer de manière personnalisée des informations les plus récentes dans des agrégateurs de fils RSS, qui permettent d'organiser et de gérer les abonnements à ces fils, et de les consulter de manière simple. Ces applications peuvent être consultables en ligne comme *Bloglines* (<http://www.bloglines.com/>), intégrées au navigateur Internet par exemple avec les signets ou marque-pages ou à la messagerie, via des plugins, petits programmes installés dans le logiciel, ou sur des portails personnalisés.

# X.2.3.7. *La personnalisation*

Ainsi apparait une des dernières grandes spécificités : la **personnalisation**. En effet, des applications de plus en plus nombreuses permettent à chaque utilisateur inscrit de paramétrer assez finement SA page d'accueil, et de choisir les modules intégrés et leur position dans la page.

C'est le cas d'*IGoogle* ([http://www.google.fr/ig?hl=fr\)](http://www.google.fr/ig?hl=fr) et surtout de *Netvibes* (<http://www.netvibes.com/>), qui autorise ainsi l'intégration de modules de messagerie Yahoo !, Google et autres, qu'il suffit de paramétrer avec son compte personnel, pour rassembler ses comptes en un seul endroit. De très nombreux autres modules sont disponibles, et permettent de rassembler les données de toutes les applications vues précédemment en un seul endroit.

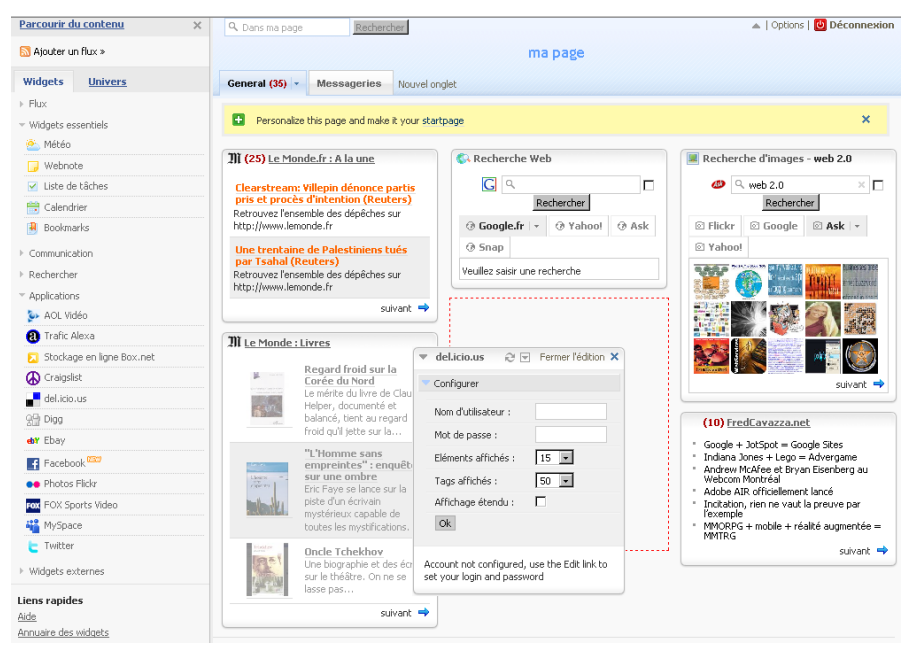

18 Usages, usagers et compétences informationnelles au XXIème siècle

*Figure X.9. Netvibes [\(http://www.netvibes.com/\)](http://www.netvibes.com/),* 

 *page personnalisable avec ses modules à gauche* 

Ceci est un panorama bref et qui ne se veut pas exhaustif de certains outils emblématiques de ce web 2.0. Mais il ne s'agit pas de céder à la mode, car ces outils peuvent très bien servir notre propos, dans une démarche de veille d'information. Même, ils facilitent la veille, qu'elle soit personnelle ou menée dans le cadre d'une entreprise. En effet, ces applications ont comme caractéristiques d'être très réactives et très rapidement mises à jour, d'être facilement consultables car disponibles à tous (en général les profils sont public par défaut), la recherche y est facilitée par les tags et la diffusion simplifiée par les fils RSS.

# *X.2.4. Une veille 2.0 ?*

Voici une masse d'outils. Mais quoi en faire ? sont-ils vraiment utiles ? à qui ? permettez-moi une réponse : oui, ils favorisent réellement la veille, dans toutes ses étapes.

# X.2.4.1. *Le ciblage*

Les outils de ciblage signalés plus haut peuvent maintenant être utilisés sur des plates-formes en ligne, et spécifiquement avec des outils collaboratifs. Ainsi, il existe des outils de mindmapping en ligne, permettant de créer des cartes heuristiques à plusieurs, comme sur *Mindomo* ([http://www.mindomo.com/\)](http://www.mindomo.com/).

La multiplication d'outils de partage et la **folksonomie** (la classification subjective mise en place avec les tags) permet de repérer, à la fois des concepts émergents, mais aussi des ressources, des sites, des articles qui auraient pu échapper à la démarche de recherche d'information traditionnelle. Le web facilite en effet la **sérendipité**, c'est-à-dire le fait de trouver par hasard quelque chose d'intéressant, en cherchant autre chose. Le ciblage trouve avec ces outils un nouveau développement. C'est surtout la mise à disposition de ses données par l'ensemble d'une communauté qui va changer la manière de repérer les sources et de les choisir. Les outils de cartographie de l'information participent aussi de cette démarche.

La définition des axes de veille reste cependant à opérer de manière stratégique par les utilisateurs.

### X.2.4.1. *La recherche*

Les fils RSS deviennent une source indiscutable pour la **collecte** de l'information récente. Des sites web de plus en plus nombreux, au-delà des blogs, mettent des fils à disposition. Ainsi, une recherche dans une base de données bibliographiques peut faire l'objet d'une alerte et être diffusée par ce système, qui vient alors remplacer la classique **diffusion sélective d'information** (DSI).

| <b>nature.com</b> web feeds                      |                                                       |                                                                                                    |
|--------------------------------------------------|-------------------------------------------------------|----------------------------------------------------------------------------------------------------|
|                                                  |                                                       | Search<br>go l<br>Advanced search                                                                    |
| NPG currently publishes the following RSS feeds: |                                                       | What is a web feed?                                                                                  |
| Nature                                           | <b>NPG Journals</b>                                   | A vebfeed is a computer-readable file that                                                           |
| s Nature - issue                                 | <b>Bone Marrow Transplantation - Issue</b>            | summarises the information published on a veb<br>site. Our vebfeeds use the popular RSS (RDF Site    |
| - Nature - AOP                                   | <b>Bone Marrow Transplantation - AOP</b>              | Summary) format. They provide headlines.<br>summaries and links for all the new content              |
| - Nature China                                   | <b>Chritish Dental Journal</b>                        | published on their respective sites.                                                                 |
| » Nature Japanese Highlights                     | <b>British Journal of Cancer - issue</b>              | RSS webfeeds have multiple uses, but they fall                                                       |
| <b>L Nature Digest</b>                           | <b>CReitish Journal of Cancer - AOP</b>               | into two main categories:                                                                            |
|                                                  | <b>British Journal of Pharmacology - issue</b>        | 1. It makes it easier for users to keep track of<br>our content. Many RSS readers are available      |
| <b>Nature Research Journals</b>                  | <b>British Journal of Pharmacology - AOP</b>          | to download - click here for a useful list.                                                          |
| » Nature Biotechnology                           | <b>L</b> Cancer Gene Therapy - issue                  | (Please note ve cannot recommend the use<br>of any specific RSS readers you use them at              |
| <b>L Nature Cell Biology</b>                     | <b>Cancer Cene Therapy - AOP</b>                      | your own risk.) Once the software is installed.<br>you simply enter the addresses of RSS files       |
| > Nature Chemical Biology - issue                | <b>L</b> Cell Death and Differentiation - issue       | that you are interested in and the program                                                           |
| <b>L Nature Chemical Biology - AOP</b>           | <b>L Cell Death and Differentiation - AOP</b>         | will regularly check each of them, alerting<br>you to any new items it finds. This is a very         |
| <b>L. Nature Genetics</b>                        | L Coll Recearch - issue                               | convenient way of staying up to date with the<br>content of a large number of sites.                 |
| L Nature Geoscience - issue                      | <b>L. Cell Research - AOP</b>                         | 2. It makes it easier for other vebsites to link                                                     |
| <b>L. Nature Geoscience - AOP</b>                | > Clinical Pharmacology & Therapeutics                | to our content. Recause RSS feeds can easily                                                         |
| <b>L</b> Nature Immunology                       | » The EMBO Journal - issue                            | be read by computers, it's also easy for<br>vebmasters to configure their sites so that              |
| <b>Nature Materials - issue</b>                  | L. The EMRO Journal - AOP                             | the latest headlines from another site's RSS<br>feed are embedded into their own pages.              |
| <b>Nature Materials - AOP</b>                    | <b>LHBO</b> reports - issue                           | and updated automatically.                                                                           |
| <b>Nature Medicine</b>                           | <b>LEMBO reports - AOP</b>                            |                                                                                                    |
| » Nature Methods                                 | > European Journal of Clinical Nutrition - issue      | The listing of of NPG's vebfeeds is also available<br>as an OPML file and as a master Yeed of feeds' |
| - Nature Nanotechnology                          | <b>L European Journal of Clinical Nutrition - AOP</b> | RSS file to facilitate import into RSS nevereaders.                                                  |
| <b>L. Nature Neuroscience</b>                    | » European Journal of Human Genetics - issue          |                                                                                                    |
| » Nature Photonics - issue                       | > European Journal of Human Genetics - AOP            |                                                                                                    |
| - Nature Photonics - AOP                         | > Eye - issue                                         |                                                                                                    |
| » Nature Physics - issue                         | $Eve - AOP$                                           |                                                                                                    |
| L Nature Physics - AOP                           | L Gene Therapy - issue                                |                                                                                                    |
| - Nature Protocols                               | <b>L</b> Gene Therapy - AOP                           |                                                                                                    |
| » Nature Structural & Molecular Biology          | <b>Cenes and Immunity - issue</b>                     |                                                                                                    |

*Figure X.10. Liste des fils RSS proposés par l'éditeur Nature* 

Certains éditeurs diffusent ainsi la liste de leurs nouvelles publications. Ces fils RSS permettent aussi de consulter les tables des matières des revues, comme *Nature*, qui propose un fil pour la plupart de ses publications (http://www.nature.com/webfeeds/index.html) ou EDP Sciences ([http://www.nature.com/webfeeds/index.html\)](http://www.nature.com/webfeeds/index.html) ou *EDP Sciences* ([http://www.edpsciences.org/index.cfm?id\\_langue=1&niv1=rss](http://www.edpsciences.org/index.cfm?id_langue=1&niv1=rss)).

Le *sénat* propose aussi des fils RSS ([http://www.senat.fr/rss/index.html\)](http://www.senat.fr/rss/index.html) pour suivre l'actualité de ses publications, des projets de lois, des communiqués de presse, tout comme le site de la documentation française (<http://www.ladocumentationfrancaise.fr/nous-connaitre/aide-rss.shtml>).

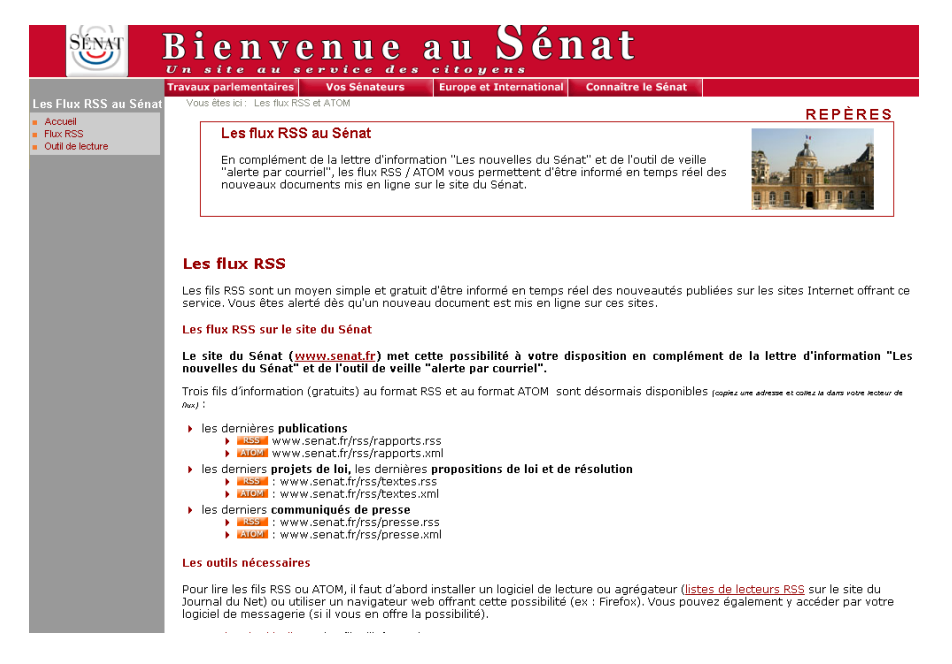

*Figure X.11 Liste des fils RSS proposés sur le site du Sénat* 

Les actualités des agences de presses comme *l'AFP* (<http://www.afp.com/english/rss/>) ou *Reuters* ([http://www.reuters.com/tools/rss\)](http://www.reuters.com/tools/rss), mais aussi les nouveautés pour tout autres types de contenu (météo, bourses, documentation) peuvent être suivies de cette manière. De même, des moteurs de recherche et des annuaires spécifiques au RSS se sont constitués, comme le *« College and University Feed Directory »* (<http://directory.edufeeds.com/>).

Ainsi, le fil RSS est loin d'être un simple gadget mais se révèle indispensable dans le cadre d'une veille.

Si les agrégateurs permettent de mieux gérer cette masse d'informations, on aura pris soin de ne s'abonner qu'aux fils RSS les plus originaux, c'est-à-dire ceux qui diffusent de l'information primaire : long billet d'analyse rédigé par des bloggeurs spécialistes de sujets qui nous concernent, fils des éditeurs et producteurs… En effet, de plus en plus de billets de blogs ne se font que l'écho de ce qu'ont relaté les plus influents. Autant s'efforcer d'aller directement à la source et éviter la pollution informationnelle.

#### X.2.4.3. *L'analyse*

Si la collecte est facilitée, **l'analyse** de ces nouvelles sources d'information reste problématique, car l'étape du traitement reste malgré tout complexe. Par contre, c'est l'intelligence collective, la culture de la collaboration induite par le web 2.0 qui va permettre de répartir l'analyse à travers les experts et leurs points de vue, à travers les commentaires, les échanges entre blogs, les analyses s'affinent, se confrontent, s'argumentent, se développent. Ce sont donc les aspects collaboratifs et les réseaux sociaux qui peuvent ici aider à enrichir l'information.

Par contre, l'étape de validation de l'information reste primordiale ici, car le web 2.0 est un vecteur essentiel d'opinion, plus que d'information. Il s'agit de vérifier l'exactitude des informations diffusées, de remonter à la source de celles-ci, d'évaluer l'autorité scientifique et intellectuelle des auteurs.

#### X.2.4.4. *La diffusion*

Enfin, ces outils sources d'informations favorisent aussi grandement la diffusion, bien sûr. Il est devenu très facile de publier ses réflexions. Les blogs, par leur simplicité, deviennent des vecteurs essentiels de la diffusion d'opinion.

En fait, les outils du web 2.0 ont aussi facilité le développement de portails de veille, des établissements proposant en effet de plus en plus une offre vers leur public, en particulier avec les univers *Netvibes*. Ainsi la documentation française a créé son propre univers, c'est-à-dire un portail personnalisé dans lequel ont été regroupées et structurées des informations à partir de modules Netvibes. Ces choix peuvent être ajoutés à la page d'un internaute, ou cet univers peut être utilisé comme portail de démarrage et personnalisé. Ce portail génère lui-même des flux RSS.

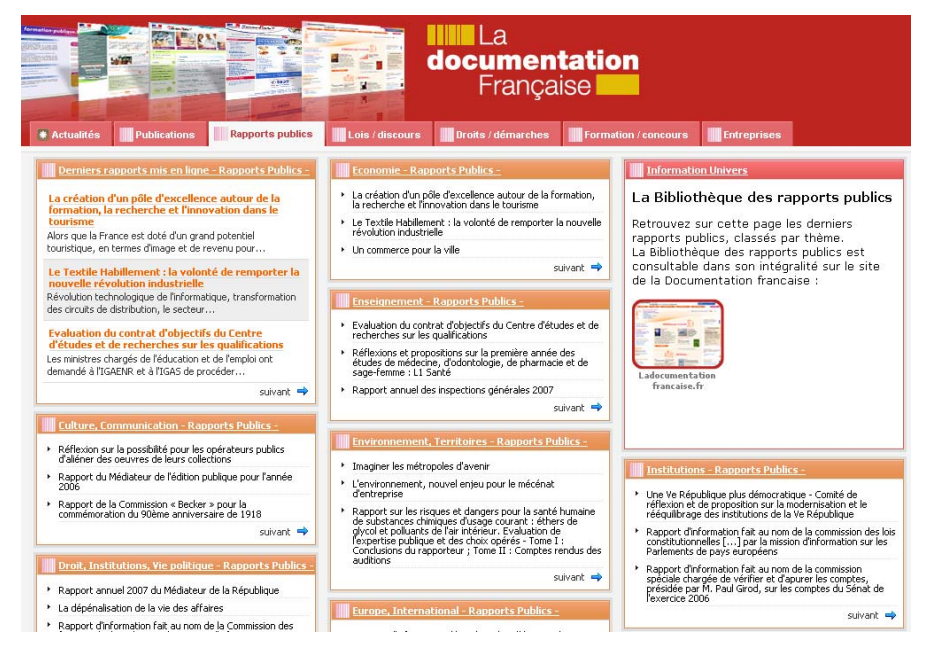

*Figure X.12 Univers Netvibes de la documentation française ([http://www1.netvibes.com/ladoc\)](http://www1.netvibes.com/ladoc)* 

#### X.2.4.5. *Un cas de veille illustré*

Concrètement, tous ces outils facilitent la veille, en un cercle vertueux ou « cercle vicieux », selon l'expression de Manue, bibliothécaire blogueuse auteur de Figoblog [\(http://www.figoblog.org/](http://www.figoblog.org/)), qui résume très bien comment sa démarche de veille s'alimente et se structure à travers les outils [MAN 05]. Les fils RSS s'ajoutent dans l'agrégateur, et submergent l'abonné sous une foule d'informations, qu'il faut trier, analyser. Ces informations sont stockées via l'agrégateur, les informations trouvées ailleurs sur le web sont enregistrées et commentées sur del.icio.us, et intégrées dans l'agrégateur par le fil RSS de cette application.

*« Mon agrégateur devient le cœur de la veille, il permet de la centraliser et de l'organiser dans une seule interface, ce qui représente un gain de temps inestimable ».* 

*« Organiser ma veille, me forcer à écrire des synthèses de ce que je lisais et à organiser cette masse d'informations collectée était mon but premier. »* 

*« Ainsi mon blog est devenu un compagnon de travail essentiel, le souvenir de toutes les informations accumulées, correctement ordonnées et commentées, vers lesquelles je peux me retourner à tout moment et où que je sois… »*

Ce témoignage se suffit à lui-même. Les outils ont évolués, se sont améliorés depuis 2005 pour plus de puissance et de facilité.

### **X.3. Une veille pour tous et par tous ?**

#### **X.3.1***. Des risques à ne pas négliger*

Les avantages du web 2.0 paraissent indiscutables. Il rend plus disponible une information plus riche, en y ajoutant une dimension collective. Mais chaque innovation présente ses avantages et ses inconvénients. Voici quelques écueils à éviter.

#### X.3.1.1. *L'illusion numérique*

Les outils du web 2.0 ne résolvent pas tous les problèmes. Ainsi, même si une masse importante d'information se diffuse sur les réseaux, tout n'est pas en ligne, sans parler ici du web invisible, c'est-à-dire ce qui est disponible en ligne mais qui n'est pas visible par les moteurs de recherche (par exemple, les bases de données commerciales).

Les ressources traditionnelles de la veille que sont les revues papier, les contacts humains restent essentielles.

# X.3.1.2. *La mésinformation*

Le web 2.0, en facilitant la publication, permet de multiplier les moyens d'information à notre disposition, mais la surabondance crée la redondance. Peu d'auteurs proposent une idée nouvelle, la plupart reprennent ce qu'ils ont vu ou lu ailleurs, parfois en le déformant.

Il est donc nécessaire d'être attentif à l'évaluation de l'information et savoir gérer cette masse, au risque de l'infobesité.

# X.3.1.3. *Les droits d'auteurs*

La réutilisation, par la syndication de fils RSS ou par le partage de nombreux documents sur les sites de partage pose de manière encore plus forte les questions de droits d'auteurs. Des licences comme les « *creative commons[5](#page-23-0)* » permettent de donner quelques réponses, en précisant à l'avance les usages de son œuvre que l'auteur autorise, mais elles ne résolvent pas tout.

 $\overline{a}$ 

<span id="page-23-0"></span><sup>5</sup> <http://fr.creativecommons.org/>

Il faut être conscient qu'il est possible de restreindre l'accès aux documents mis en ligne uniquement aux personnes désirées et invitées. Sinon, par défaut elles risquent d'être rendues disponibles à toute la communauté web, et des photos déposées sur Flickr peuvent être vues par tous et réutilisées.

#### X.3.1.4. *L'utilisation des données personnelles*

Les applications du web 2.0 demandent quasiment systématiquement d'être inscrit puis identifié pour accéder aux services proposés. Il faut donc diffuser des informations personnelles (mail, nom, compétences, intérêts). Ensuite, il faut généralement se créer un profil, reflet de ses centres d'intérêt et de ses goûts. Or, tout le monde ne souhaite pas que ses collègues connaissent son parcours scolaire, ses préférences sexuelles, les lectures qu'il fait ou les amis qu'il fréquente.

Par ailleurs, les applications échangent des données entre elles, et ces données personnelles peuvent constituer un moyen de cibler de manière précise et efficace des publicités commerciales. D'où la nécessité d'être attentif à la **gestion de son identité numérique**.

#### X.3.1.5. *Evolution et pérennité des services*

 $\overline{a}$ 

Le web 2.0 est un énorme bouillon d'expérimentation, dans lequel se créé chaque jour de nouveaux outils, de nouveaux services, qui restent ensuite en constante évolution, généralisant l'état « béta »[6](#page-24-0). Il est bien difficile de suivre leur évolution, l'application pouvant se révéler très décevante à son apparition mais finalement beaucoup plus riche voire indispensable quelques mois plus tard.

Par ailleurs, les applications qui réussissent sont l'objet de nombreuses tractations financières entre les géants de l'informatique (Google, Yahoo ! et Microsoft essentiellement). Les informations entrées deviennent alors la propriété de ces mastodontes. Les données peuvent aussi ne plus être accessibles, si le service ferme ou disparait.

Il est donc indispensable de rester vigilant. L'utilisation du web nécessite certaines compétences qui ne sont pas toujours répandues.

<span id="page-24-0"></span><sup>6</sup> Théoriquement la version « béta » est la pré-version d'un logiciel, pas commercialisée car pas stable. Mais Google par exemple maintient ses services dans cet état : ainsi Google Scholar (<http://scholar.google.fr/>) est proposé en version béta depuis son origine, c'est-à-dire depuis novembre 2004.

#### **X.3.2.** *Quelles compétences pour la veille 2.0 ?*

On a vu qu'avec ces outils, le processus de veille est en fait redistribué parmi tous les acteurs de l'information. Ainsi, la veille peut sembler ne plus être l'apanage de professionnels et être accessible à tout-un-chacun. La veille reste cependant un métier, en tout cas elle nécessite des compétences précises.

Cependant, en dehors de la mise en place d'une veille purement stratégique, telle qu'elle a été abordée au début de cet article, les différentes étapes de la veille peuvent facilement et de manière profitable être mise en place par les chercheurs, les enseignants, les étudiants. Ils le font d'ailleurs naturellement, mais comme ils pratiquent naturellement la recherche d'information : mal, croyant que Google suffit [UCL 08].

Des compétences informationnelles spécifiques autour de la veille doivent donc être développées. Il est facile d'adapter celles déjà bien décrites dans le référentiel de l'ACRL [CRE 05] ou dans les « *éléments pour une formation* » proposés par le réseau FORMIST en 2006 [FOR 06]. En effet, comme on l'a déjà vu, la veille est essentiellement un processus de recherche d'information sans cesse renouvelé, à travers des étapes fixes. Les compétences autour du choix des outils, du choix de la stratégie de recherche, de l'évaluation des sources, de la communication et de la diffusion ne sont donc pas originales. Il devient surtout essentiel de savoir repérer et s'approprier de nouveaux outils.

Ainsi, la formation à la recherche d'information doit pouvoir intégrer les outils du web 2.0, la recherche dans les blogs, l'utilisation des fils RSS pour la veille, la gestion de l'identité numérique et des traces laissées, sans substituer ces concepts aux apports plus traditionnels sur la recherche dans les bases de données et par les moteurs de recherche.

# **X.4. En guise de conclusion**

 $\overline{a}$ 

La compétence de veille doit maintenant être développée auprès de tous les acteurs du monde scientifique et des étudiants auxquels elle est et sera indispensable, aussi bien dans le cadre de leurs activités scientifiques, de leurs études que dans leur vie professionnelle,. Les URFIST (Unités régionales de Formation à l'Information Scientifique et Technique)<sup>[7](#page-25-0)</sup> et les SCD (Services Communs de la Documentation) œuvrent déjà en ce sens, à travers les formations

<span id="page-25-0"></span><sup>7</sup> Les URFIST ont pour mission de « former le personnel des bibliothèques ainsi que le public universitaire (étudiants de 3e cycle et enseignants) à l'information scientifique et technique, et plus généralement les sensibiliser aux nouvelles technologies de l'information. ». Voir leur blog collaboratif : <http://www.urfist.info/>

qu'ils dispensent. Les URFIST proposent des formations pointues dans le domaine de l'information scientifique et technique, sous forme de stages, et accueillent volontiers les étudiants de master et doctorat. La veille et l'évolution des outils de recherche d'information font partie de leur catalogue. Ces organismes cependant ne peuvent couvrir l'ensemble des besoins, n'étant que sept en France. Cependant, ils proposent en ligne des ressources pédagogiques de qualité.

Les Services Communs de la Documentation, quant à eux, ont mis en place de très nombreuses formations à l'information. La thématique de la veille y est généralement abordée à partir du niveau Maitrise (M1). Cependant, ces formations restent elles-aussi trop peu nombreuses, trop courtes pour pouvoir couvrir de manière détaillée ces notions.

Malgré tous les efforts des professionnels de l'information, étudiants et chercheurs restent donc trop souvent dans l'ignorance des possibilités des outils de la veille, La difficulté ici est surtout, pour eux, d'identifier un manque dans leurs propres compétences, d'énoncer un besoin non exprimé.

# Bibliographie

[AFN 01] AFNOR. Norme expérimentale XP X 50-053 « *Prestations de veille et prestations de mise en place d'un système de veille* ».in HERMEL LAURENT, *Maîtriser et pratiquer la veille stratégique.* Paris, Afnor, 2001.

[CRE 05] CREPUQ (trad.). *Norme sur les compétences informationnelles dans l'enseignement supérieur* de l'Association of College & Research Libraries (ACRL), 2005. <http://www.crepuq.qc.ca/IMG/pdf/normeacrl-web-03-05-v4.pdf>

[FOR 06] FORMIST. *Maîtrise de l'information des étudiants avancés (master et doctorat) : Eléments pour une formation, juin 2006.* 

[http://formist.enssib.fr/documents/Maitrise\\_de\\_l%E2%80%99information\\_des\\_-n-6593-r-38](http://formist.enssib.fr/documents/Maitrise_de_l%E2%80%99information_des_-n-6593-r-38-t-typdoc.html) [t-typdoc.html#](http://formist.enssib.fr/documents/Maitrise_de_l%E2%80%99information_des_-n-6593-r-38-t-typdoc.html)

[JAK 90] JAKOBIAK FRANÇOIS. *Pratique de la veille technologique*. Les Éditions d'Organisation, 1990.

[JAK 04] JAKOBIAK FRANÇOIS. Intelligence *économique : la comprendre, l'implanter, l'utiliser.* Les Éditions d'Organisation, 2004.

[JDE 05] JDEY AREF. *Cartographie des outils de veille.* 2005. [www.ext.upmc.fr/urfist/rss/Cartographie\\_des\\_outils\\_de\\_veille.pdf](http://www.ext.upmc.fr/urfist/rss/Cartographie_des_outils_de_veille.pdf) 

[MAN 05] MANUE, *Bibliothécaire et blogueuse*... Biblioacid, octobre 2005. [http://www.nicolasmorin.com/BiblioAcid\\_revue/BAv2n3.pdf](http://www.nicolasmorin.com/BiblioAcid_revue/BAv2n3.pdf)

[MAR 94] MARTRE HENRI, CLERC PHILIPPE, HARBULOT CHRISTIAN. *Intelligence économique et stratégie des entreprises.* La Documentation française, 1994. <http://lesrapports.ladocumentationfrancaise.fr/BRP/074000410/0000.pdf>

[ORE 05] O'REILLY TIM, *What is Web 2.0*. <http://www.oreillynet.com/pub/a/oreilly/tim/news/2005/09/30/what-is-web-20.html>.

[SCH 07] SCHEFFER OLIVIER, VIN ALICE. *Baromètre 2007 des pratiques de veille des grandes entreprises françaises.* Paris, Digimind, 2007.

[ROL 07] ROLAND MICHEL, *RSS et syndication*. Support powerpoint du 23 février 2007 sur slideshare.<http://www.slideshare.net/jdeyaref/rss-nouvelle-technologie-de-veille?src=embed>

[UCL 08] UNIVERSITY COLLEGE LONDON. *Information behaviour of the researcher of the future,* 11 janv 2008.<http://www.bl.uk/news/pdf/googlegen.pdf>